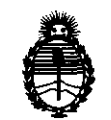

Ministerio de Salud Secretaría de Políticas, Regulación e Institutos A.N.M.A.T.

# **DISPOSICION** N' 1 5 1 1

BUENOS AIRES, 14 MAR 2012

VISTO el Expediente Nº 1-47-226/11-6 del Registro de esta Administración Nacional de Medicamentos, Alimentos y Tecnología Médica (ANMAT), y

CONSIDERANDO:

Que por las presentes actuaciones Corpomédica S.A. solicita se autorice la inscripción en el Registro Productores y Productos de Tecnología Médica (RPPTM) de esta Administración Nacional, de un nuevo producto médico.

Que las actividades de elaboración y comercialización de productos médicos se encuentran contempladas por la Ley 16463, el Decreto 9763/64, y MERCOSUR/GMC/RES. Nº 40/00, incorporada al ordenamiento jurídico nacional por Disposición ANMAT Nº 2318/02 (TO 2004), y normas complementarias.

Que consta la evaluación técnica producida por el Departamento de Registro.

Que consta la evaluación técnica producida por la Dirección de Tecnología Médica, en la que informa que el producto estudiado reúne los requisitos técnicos que contempla la norma legal vigente, y que los  $~\bigcup~$  establecimientos declarados demuestran aptitud para la elaboración y el control de calidad del producto cuya inscripción en el Registro se solicita.

> Que los datos identificatorios característicos a ser transcriptos en los proyectos de la Disposición Autorizante y del Certificado correspondiente, han sido convalidados por las áreas técnicas precedentemente citadas.

> Que se ha dado cumplimiento a los requisitos legales y formales que contempla la normativa vigente en la materia.

Que corresponde autorizar la inscripción en el RPPTM del producto médico objeto de la solicitud. médico objeto de la soli

 $\label{eq:2.1} \frac{1}{\sqrt{2}}\int_{\mathbb{R}^3}\frac{1}{\sqrt{2}}\left(\frac{1}{\sqrt{2}}\right)^2\frac{1}{\sqrt{2}}\left(\frac{1}{\sqrt{2}}\right)^2\frac{1}{\sqrt{2}}\left(\frac{1}{\sqrt{2}}\right)^2\frac{1}{\sqrt{2}}\left(\frac{1}{\sqrt{2}}\right)^2\frac{1}{\sqrt{2}}\left(\frac{1}{\sqrt{2}}\right)^2\frac{1}{\sqrt{2}}\frac{1}{\sqrt{2}}\frac{1}{\sqrt{2}}\frac{1}{\sqrt{2}}\frac{1}{\sqrt{2}}\frac{1}{\sqrt{2}}$ 

 $\label{eq:2.1} \frac{1}{\sqrt{2\pi}}\int_{\mathbb{R}^3}\frac{1}{\sqrt{2\pi}}\left(\frac{1}{\sqrt{2\pi}}\right)^2\frac{1}{\sqrt{2\pi}}\int_{\mathbb{R}^3}\frac{1}{\sqrt{2\pi}}\frac{1}{\sqrt{2\pi}}\frac{1}{\sqrt{2\pi}}\frac{1}{\sqrt{2\pi}}\frac{1}{\sqrt{2\pi}}\frac{1}{\sqrt{2\pi}}\frac{1}{\sqrt{2\pi}}\frac{1}{\sqrt{2\pi}}\frac{1}{\sqrt{2\pi}}\frac{1}{\sqrt{2\pi}}\frac{1}{\sqrt{2\pi}}\frac{$ 

"2012 - Año de Homenaje al doctor D. MANUEL BELGRANO"

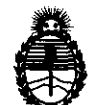

DISPOSICIÓN N<sup>·</sup> 1511

Ministerio de Salud Secretaría de Políticas, Regulación e Institutos A.N.M.A.T.

Que se actúa en virtud de las facultades conferidas por los Artículos 80, inciso 11) y 100, inciso i) del Decreto 1490/92 y por el Decreto 425/10.

Por ello;

# EL INTERVENTOR DE LA ADMINISTRACIÓN NACIONAL DE MEDICAMENTOS, AUMENTOS Y TECNOLOGÍA MÉDICA DISPONE:

ARTICULO 1°- Autorízase la inscripción en el Registro Nacional de Productores y Productos de Tecnología Médica (RPPTM) de la Administración Nacional de Medicamentos, Alimentos y Tecnología Médica del producto médico de marca Medtronic, nombre descriptivo Sistema de neuroestimulación y nombre técnico estimuladores, eléctricos del cerebro de acuerdo a lo solicitado, por Corpomédica S.A., con los Datos Identificatorios Característicos que figuran como Anexo I de la presente Disposición y que forma parte integrante de la misma.

ARTICULO 20 - Autorízanse los textos de los proyectos de rótulo/s y de instrucciones de uso que obran a fojas 5 y 6 a 19 respectivamente, figurando como Anexo II de la presente Disposición y que forma parte integrante de la  $\bigcup$ <sup>1</sup> misma.

ARTICULO 30 - Extiéndase, sobre la base de lo dispuesto en los Artículos precedentes, el Certificado de Inscripción en el RPPTM, figurando como Anexo III de la presente Disposición y que forma parte integrante de la misma

ARTICULO 40 - En los rótulos e instrucciones de uso autorizados deberá figurar la leyenda: Autorizado por la ANMAT, PM-136-97, con exclusión de toda otra leyenda no contemplada en la normativa vigente.

ARTICULO 50- La vigencia del Certificado mencionado en el Artículo 30 será por cinco (5) años, a partir de la fecha impresa en el mismo.

 $\label{eq:2.1} \frac{1}{\sqrt{2}}\int_{\mathbb{R}^3}\frac{1}{\sqrt{2}}\left(\frac{1}{\sqrt{2}}\right)^2\frac{1}{\sqrt{2}}\left(\frac{1}{\sqrt{2}}\right)^2\frac{1}{\sqrt{2}}\left(\frac{1}{\sqrt{2}}\right)^2\frac{1}{\sqrt{2}}\left(\frac{1}{\sqrt{2}}\right)^2.$ 

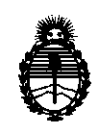

Ministerio de Salud Secretaría de Políticas, Regulación e Institutos A.N.M.A.T.

"2012 - Afio de Homenaje al doctor D. MANUEL BELGRANO" **DISPOSICiÓN N° 1 5 1 1** 

ARTICULO 60 - Regístrese. Inscríbase en el Registro Nacional de Productores y Productos de Tecnología Médica al nuevo producto. Por Mesa de Entradas notifíquese al interesado, haciéndole entrega de copia autenticada de la presente Disposición, conjuntamente con sus Anexos 1, II Y III. Gírese al Departamento de Registro a los fines de confeccionar el legajo correspondiente. Cumplido, archívese.

Expediente Nº 1-47-226/11-6 DISPOSICIÓN Nº **1511** / <sup>1</sup>

**CLUARINTERVENTOR s A..IS,M.a/l'.** 

 $\mathcal{L}(\mathcal{L}^{\mathcal{L}})$  ,  $\mathcal{L}(\mathcal{L}^{\mathcal{L}})$  ,  $\mathcal{L}(\mathcal{L}^{\mathcal{L}})$ 

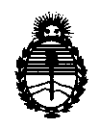

Ministerio de Salud Secretaría de Políticas, Regulación e Institutos A.N.M.A.T.

#### ANEXO I

DATOS IDENTIFICATORIOS CARACTERÍSTICOS del PRODUCTO MÉDICO inscripto en el RPPTM mediante DISPOSICIÓN ANMAT NO ..... .1,.,5 ... 1. .. ,1: .... Nombre descriptivo: Sistema de neuroestimulación

Código de identificación y nombre técnico UMDNS: 18-467- estimuladores, eléctricos, del cerebro

Marca de los modelos de los productos médicos: Medtronic

Clase de Riesgo: Clase IV

Indicación autorizada: tratamiento de la retención urinaria y síntomas de vejiga hiperactiva y de la incontinencia fecal.

Modelos:

3023 - Interstim Neuroestimulador / 3058 - Interstim II Neuroestimulador PerIodo de vida útil: 1 año

Condición de expendio: venta exclusiva a profesionales e instituciones sanitarias Nombre del fabricante / Lugares de elaboración:

-Medtronic Puerto Rico Operations Co. / Juncos Road 31, Km. 24, Hm 4, Ceiba Norte Industrial Park, Juncos 00777, Puerto Rico.

-Medtronlc Inc./ 710 Medtronic Parkway, Minneapolis MN 55432, Estados Unidos.

Expediente Nº 1-47-226/11-6 DISPOSICIÓN Nº

Dr. OTTO A. ORSINGHER SUB-INTERVENTOR  $A.N.M.A.T.$ 

 $\label{eq:2.1} \begin{split} \mathcal{L}_{\text{max}}(\mathcal{L}_{\text{max}}) = \frac{1}{2} \mathcal{L}_{\text{max}}(\mathcal{L}_{\text{max}}) \end{split}$  $\label{eq:2} \mathbf{y} = \mathbf{y} + \mathbf{y} + \mathbf{y}$ 

 $\sim$ 

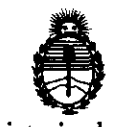

Ministerio de Salud Secretaría de Políticas, Regulación e Institutos A.N.M.A.T.

ANEXO II

TEXTO DEL/LOS RÓTULO/S e INSTRUCCIONES DE USO AUTORIZADO/S del O MÉQICO inscripto en el RPPTM mediante DISPOSICIÓN ANMAT Nº PRODUC . . . . . . . .

Dr. OTTO A. ORSINGHER **DI. VITY A. UNGINITET**<br>SUB-INTERVENTOR  $\mathbf{A},\mathbf{N},\mathbf{M},\mathbf{A},\mathbf{T}$ 

# **FOLIO Nº**  $\&\,$ **9**

•

 $\chi$ r $\sim$ **( FOLIO'** 

5

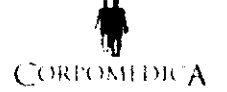

## PROYECTO DE RÓTULO

SISTEMAS DE NEUROESTIMULACIÓN MEDTRONIC<br>Anexo III.B

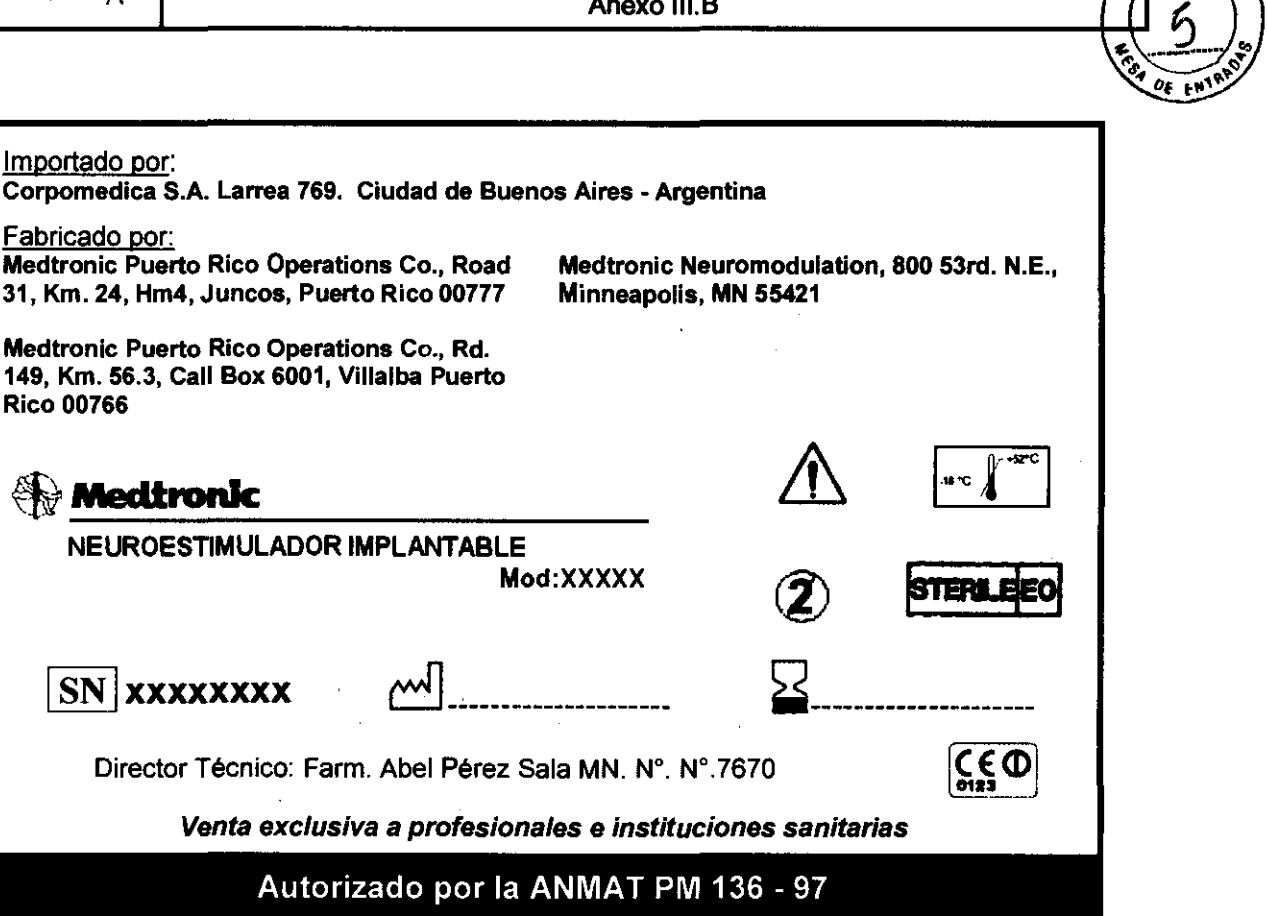

mPO ÷

**ÍRIA D. PEF ZALEZ** 

xeim **M.N.N.** 18909

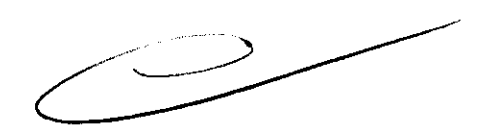

 $\label{eq:1} \frac{1}{2} \int_{\mathbb{R}^3} \left| \frac{d\mu}{d\mu} \right| \, d\mu = \frac{1}{2} \int_{\mathbb{R}^3} \left| \frac{d\mu}{d\mu} \right| \, d\mu = \frac{1}{2} \int_{\mathbb{R}^3} \left| \frac{d\mu}{d\mu} \right| \, d\mu$ 

 $\label{eq:2.1} \mathcal{L}(\mathcal{L}^{\text{max}}_{\mathcal{L}}(\mathcal{L}^{\text{max}}_{\mathcal{L}})) \leq \mathcal{L}(\mathcal{L}^{\text{max}}_{\mathcal{L}}(\mathcal{L}^{\text{max}}_{\mathcal{L}}))$ 

 $\ddot{\bullet}$ 

 $\frac{1}{2}$ 

 $\mathcal{L}(\mathcal{L}^{\text{c}})$  ,  $\mathcal{L}^{\text{c}}$  ,  $\mathcal{L}^{\text{c}}$  ,  $\mathcal{L}^{\text{c}}$ 

FOLIO Nº

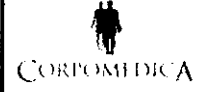

#### SISTEMA DE NEUROESTlMULACIÓN MEDTRONIC

INSTRUCIONES DE USO Anexo III-B

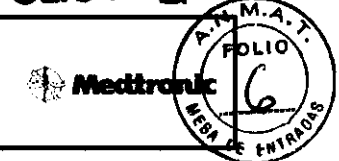

Importado por: Corpomedica S.A. Larrea 769. Ciudad de Buenos Aires - Argentina

Fabricado por: Medtronic Puerto Rico Operations Co. Juncos, Road 31, Km. 24, Hm4, Juncos, Puerto Rico 00777

Medtronlc Neuromodulatlon, 800 53rd. N.E., Minneapolis, **MN** 55421 EEUU

Medtronic Puerto Rico Operations Co. Villalba, Rd. 149, Km. 56.3, Call Box 6001, Villalba Puerto Rico 00766

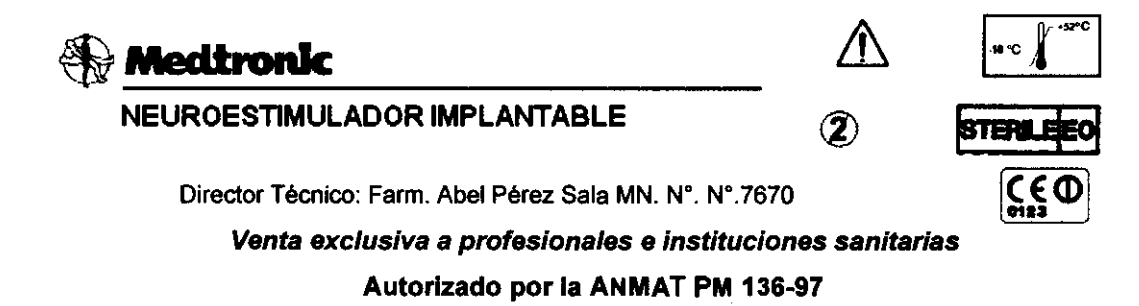

#### ADVERTENCIAS Y PRECAUCIONES

- $\Rightarrow$  Embarazo No se ha determinado la seguridad de la utilización del dispositivo durante el embarazo o el parto.
- $\Rightarrow$  Uso pediátrico No se ha demostrado la eficacia y seguridad para uso pediátrico.
- ~ Daños en la cubiBrta Si la *cubiBtta* del nsurosslimu/ador 58 rompa o 58 *psrfom* después de la implantación debido a causas externas, pueden producirse quemaduras graves como resultado de la exposición a los productos químicos de la batería.
- $\Rightarrow$  *Cuando utilice instrumentos afilados cerca del neuroestimulador, tenga cuidado de no mellar ni deñar la* carossa ni sI bloque de conexión. Los daños en 61 nsuroestimu/ador *pueden* hacer fISCBSIIIÍB una sustitución quirúrgica.
- $\Rightarrow$  No utilice solución salina ni otros fluidos iónicos en las conexiones porque ello podría producir un cortocircuito.
- $\Rightarrow$  Estimulación excesiva Existe riesgo de daños tisulares con valores altos de amplitud y duración del impulso. Los rangos de los parámetros de estimulación para la supresión de los síntomas son habitualmente de 1 a 4 V (amplitud), 60 a 180 *psag* (duración del *impulso)* Y 130 a 185 Hz *(frscusncia).* Ram vaz 58 han utilizado valores por encima de 7 V y 250 µseg en la práctica clínica. Los valores altos de amplitud y duración del impulso pueden indicar un problema del sistema o que la colocación del cable no es óptima.
- ~ Los rntídicos que implsnlsn *BSIs* dispositivo deban habar f8Cibido formaci6n adecuada en la impIanlaci6n y uso del sistema de neuroestimulación InterStim.
- $\Rightarrow$  Los médicos que prescriban este dispositivo deben tener experiencia en el diagnóstico y tratamiento de úastrJmos de la *pelvis* Y de la mgión inferior d61 *úactrJ* unnado o del *úactrJ* intestina/, Y deban haber f8Cibido formación adecuade en el uso del sistema de neuroestimulación InterStim.
- 3.2;

#### INDICACIONES DE USO

La Terapia InterStim para el control urinario está indicada para el tratamiento de la retención urinaria y los síntomas de vejiga hiperactiva, incluida la incontinencia urinaria de urgencia y los slntomas significativos de urgencia-frecuencia, aislados o en conjunto, en pacientes que no hayan obtenido resultados con tratamientos más convencionales o que presenten úna intolerancia a los mismos. También es utilizado para la incontinencia fecal. со́аромеру≿А YØ *ROMEDICA* 

Página 1 de 14

ÉNIE JERAI

**MARQ** 

DENT"

D. PEREZ-QO

**FARMACEUTIC** M.N. Nº

**12909** 

izal FZ

miel

 $\label{eq:2.1} \frac{1}{\sqrt{2}}\int_{0}^{\infty}\frac{1}{\sqrt{2\pi}}\left(\frac{1}{\sqrt{2\pi}}\right)^{2\alpha} \frac{1}{\sqrt{2\pi}}\int_{0}^{\infty}\frac{1}{\sqrt{2\pi}}\left(\frac{1}{\sqrt{2\pi}}\right)^{\alpha} \frac{1}{\sqrt{2\pi}}\frac{1}{\sqrt{2\pi}}\int_{0}^{\infty}\frac{1}{\sqrt{2\pi}}\frac{1}{\sqrt{2\pi}}\frac{1}{\sqrt{2\pi}}\frac{1}{\sqrt{2\pi}}\frac{1}{\sqrt{2\pi}}\frac{1}{\sqrt{2\pi}}$ 

 $\sum_{i=1}^{n}$ 

 $\bigg\}$ 

**Medironic** 

**FOLIO** 

0Ė

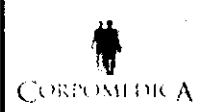

# SISTEMA DE NEUROESTIMULACION MEDTRONIC

INSTRUCIONES DE USO Anexo 111-8

Efectos adversos

La estimulación del sistema nervioso periférico podría tener los siguientes efectos adversos, sien en algunos casos necesaria una intervención quirúrgica:

- Alteraciones en la función miccional, en la función intestinal o vesical.
- Reacción alérgica o rechazo del sistema inmunológico a los materiales implantados que pueden desembocar en un rechazo del dispositivo.

• Cambio en la sensación de la estimulación descrito por algunos pacientes como una estimulación incómoda (sensación de sacudida o descarga).

- Infección
- Dolor nuevo
- Dolor en la zona del neuroestimulador o del electrodo
- Seroma, hemorragias, hematomas ylo parálisis.
- Sospecha de migración o erosión del neuroestimulador o electrodo
- Sospecha de lesión del nervio
- Sospecha de problemas técnicos del dispositivo
- Descargas eléctricas transitorias

#### 3.3;

#### CONTROLADOR DE TERAPIA

Hay un controlador de terapia disponible para utilizar con el sistema de neuroestimulación. El controlador de terapia permite al médico o al paciente activar o desactivar el neuroestimulador, así como ajustar la amplitud, duración del impulso y frecuencia dentro de los rangos programados mediante el programador del médico (Figura 4). Antes de abrir el envase estéril del neuroestimulador, el profesional debe utilizar el programador del médico para interrogar al neuroestimulador y comprobar el estado de la batería y los ajustes actuales.

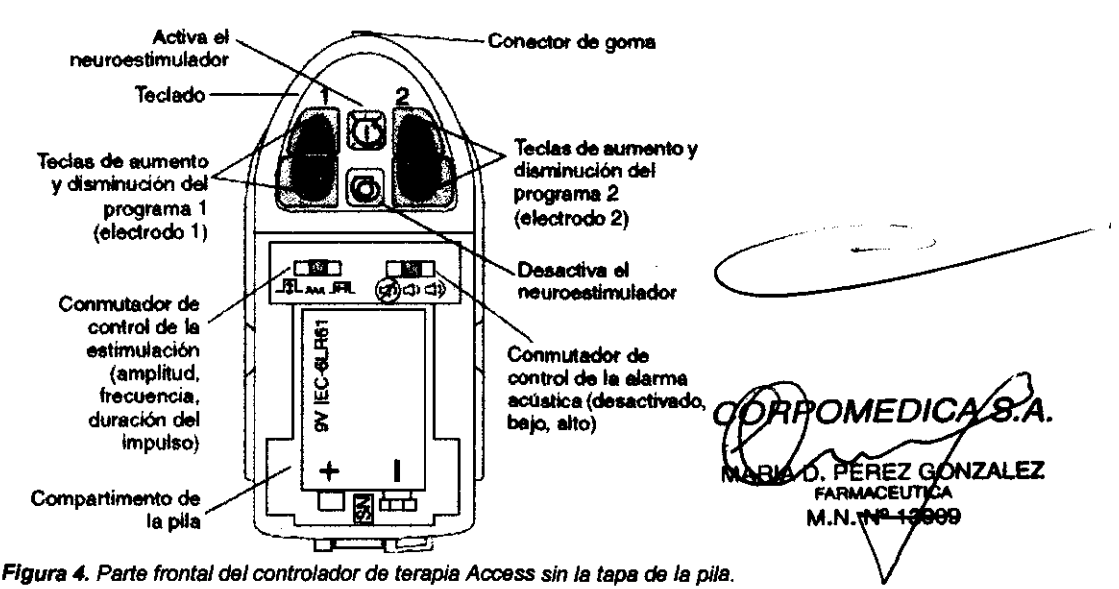

**CORROMEDIC** 

i D (

S.

Al colocar el controlador de terapia sobre el neuroestimulador implantado y pulsar las teclas, se envían al neuroestimulador señales de radiofrecuencia codificadas. Las señales codificadas indican al  $\label{eq:2.1} \frac{1}{\sqrt{2}}\int_{\mathbb{R}^3} \left|\frac{d\mu}{d\mu}\right|^2 \, d\mu = \frac{1}{2}\int_{\mathbb{R}^3} \left|\frac{d\mu}{d\mu}\right|^2 \, d\mu = \frac{1}{2}\int_{\mathbb{R}^3} \left|\frac{d\mu}{d\mu}\right|^2 \, d\mu.$ 

١

 $\big\}$ 

 $\mathcal{L}^{\text{max}}_{\text{max}}$  and  $\mathcal{L}^{\text{max}}_{\text{max}}$ 

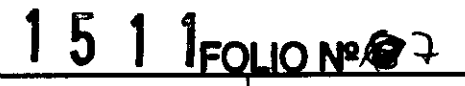

**Medironic** 

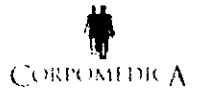

### SISTEMA DE NEUROESTIMULACIÓN MEDTRONIC INSTRUCIONES DE USO Anexo III-B

neuroestimulador que se active o desactive, o que cambie la amplitud, duración del impulso o frecuencia. El controlador de terapia controla también el estado de la batería del neuroestimulador y de su propia pila. El controlador se utiliza mediante los conmutadores internos de control de estimulación y un teclado externo.

Precauciones:

• Las señales de radio (telemetría) del controlador de terapia pueden interferir con el funcionamiento de otros dispositivos implantables.

• Para resolver un posible problema del sistema del paciente (p. *ej.,* faRa de estimulacíón), utilice el programador del médico para comprobar la causa. No tenga en cuenta únicamente las luces y la alarma acústica del controlador de terapia.

• No implante un neuroestimulador Que se haya cardo sobre una superficie rora desde una anura superior a 30 cm, ya que podría estar deñado y no funcionar correctamente.

#### Batería

El controlador de terapia funciona con una pila rectangular de 9 V. Puede utilizar una pila alcalina o una pila de carbón-zinc. Se recomienda una pila alcalina, ya que su vida útil es mucho mayor. Advertencia: No utilice pilas de mercurio o de zinc/aire.

Nola: Cuando no se vaya a uliüzar el controlador durante un período de tiempo superior a un mes, retire la pila para evitar daños por corrosión en el dispositivo.

#### Identificación por rayos X

La identificación radiopaca permite determinar el fabricante y el número de modelo del neuroestimulador (Figura 1). Con los procedimientos de rayos X estándar, el código aparece con caracteres negros sobre fondo blanco. El símbolo de Medtronic identifica a Medtronic como fabricante. Para el neuroestimulador InterStim 11, los caracteres designados son NJY y para el neuroestimulador InterStim los caracteres designados son NBV.

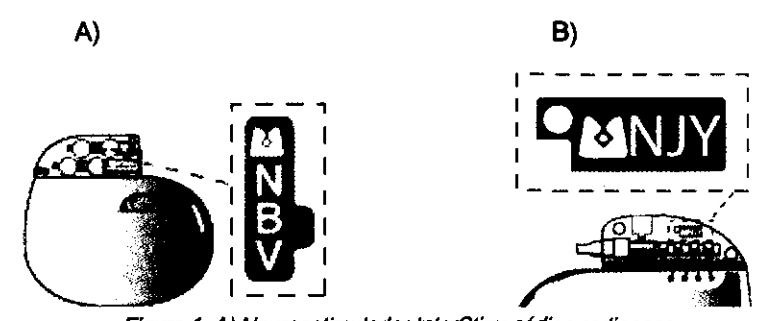

Figura 1. A) Neuroestimulador InterStim: código radiopaco. B) Neuroeslimulador InterSlim 1/: código *rad/opaco.* 

**OMEDIC** PEREZ G **DNZALEZ** boa

#### Conexión del electrodo al neuroestimuledor InterStim 11

Precaución: Antes de conectar los componentes, limpie los fluidos corporales y seque todas las conexiones. La existencia de fluidos en la conexión puede dar como resultado una estimulación en el lugar de la conexión, una estimulación intermitente o la pérdide de estimulación.<br>C.O.R.

Página 3 de 14

 $\label{eq:2.1} \frac{1}{\sqrt{2}}\int_{\mathbb{R}^3}\frac{1}{\sqrt{2}}\left(\frac{1}{\sqrt{2}}\right)^2\frac{1}{\sqrt{2}}\left(\frac{1}{\sqrt{2}}\right)^2\frac{1}{\sqrt{2}}\left(\frac{1}{\sqrt{2}}\right)^2\frac{1}{\sqrt{2}}\left(\frac{1}{\sqrt{2}}\right)^2.$ 

 $\sum_{i=1}^{n} a_i$ 

 $\begin{matrix} \end{matrix}$ 

 $\mathcal{L}(\mathcal{A})$  .

 $\sim$ 

# **FOLIO Nº**

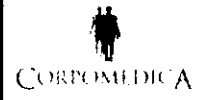

# **t SISTEMA DE NEUROESTIMULACIÓN MEDTRONIC international de Neuroestimulación medtronic<br>Corronidica líu: <b>Instruciones de USO Anexo III-B**

 $\overline{\text{max}}$ 

1. Limpie las conexiones proximales de los polos del electrodo con una gasa estéril. Si es necesario,  $\left(\begin{matrix} \sigma_1 \\ \sigma_2 \end{matrix}\right)$ utilice agua esterilizada (United States Pharmacopeia [USP]) o una solución antibiótica no iónica y, a continuación, seque.

2. Asegúrese de que la toma del bloque de conexión está seca y limpia.

3. Asegúrese de que el electrodo tiene cuatro polos que coinciden con el diagrama encapsulado del neuroestimulador (Figura 2).

4. Introduzca el electrodo en el bloque de conexión del neuroestimulador hasta que encaje perfectamente (Figura 2).

Precaución: No tense el cuerpo del electrodo al implantarlo. El electrodo está disponible en diferentes longitudes. Seleccione la que permita realizar la conexión sin lensión.

Nota: Para retirar el tomillo de fijación, introduzca la llave dinamométrica en el ojal de autocierre y gire el tornillo hacia la izquierda, pero no lo saque del bloque de conexión (Figura 3).

Precaución: No introduzca el electrodo en el bloque de conexión si no se ha retirado suficientemente el tornillo de fijación. Si no se retira el tomillo de fijación, el electrodo podria dañarlo, lo cual podría impedir que el electrodo quede bien fijado en el bloque de conexión.

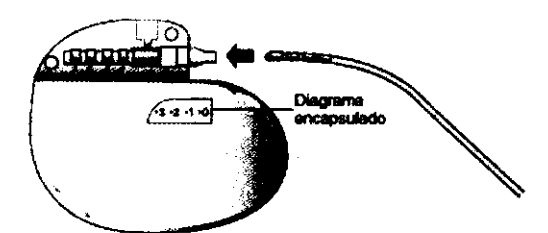

Figura 2. Introduzca el electrodo completamente en el bloque *de* conexión *del* neuroestimulador:

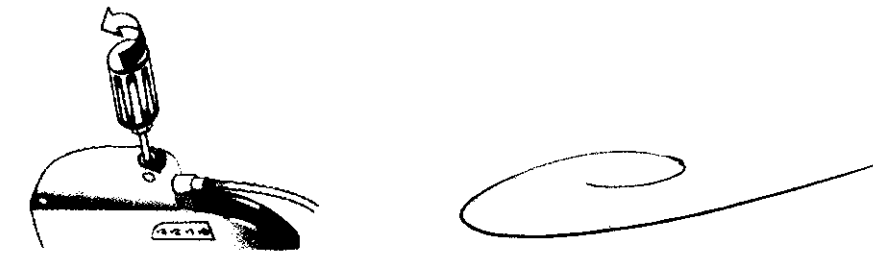

Figura 3. Para aflojar el tornillo de fijación del neuroestimulador, utilice la llave dinamométrica y gire el tornillo hacia la izquierda. Nota: La llave dinamométrica debe estar orientada en el mismo ángulo que el tornillo de fijación (Figura 3).

5. Introduzca completamente la llave dinamométrica en el ojal de aulocierre del bloque de conexión y apriete el tornillo de fijación girándolo hacia la derecha hasta que la llave dinamométrica haga "clic" (Figura 4).

Precauciones:

 $GORPQMFRH24$ ... NZALEZ Página 4 de 14 M.N.

 $\label{eq:2.1} \frac{1}{\sqrt{2}}\sum_{i=1}^n\frac{1}{\sqrt{2}}\sum_{i=1}^n\frac{1}{\sqrt{2}}\sum_{i=1}^n\frac{1}{\sqrt{2}}\sum_{i=1}^n\frac{1}{\sqrt{2}}\sum_{i=1}^n\frac{1}{\sqrt{2}}\sum_{i=1}^n\frac{1}{\sqrt{2}}\sum_{i=1}^n\frac{1}{\sqrt{2}}\sum_{i=1}^n\frac{1}{\sqrt{2}}\sum_{i=1}^n\frac{1}{\sqrt{2}}\sum_{i=1}^n\frac{1}{\sqrt{2}}\sum_{i=1}^n\frac$ 

 $\label{eq:2.1} \frac{1}{\sqrt{2}}\int_{\mathbb{R}^3}\frac{1}{\sqrt{2}}\left(\frac{1}{\sqrt{2}}\right)^2\frac{1}{\sqrt{2}}\left(\frac{1}{\sqrt{2}}\right)^2\frac{1}{\sqrt{2}}\left(\frac{1}{\sqrt{2}}\right)^2\frac{1}{\sqrt{2}}\left(\frac{1}{\sqrt{2}}\right)^2.$ 

 $\sum_{i=1}^{n}$ 

 $\begin{matrix} \end{matrix}$ 

# **torronic SISTEMA DE NEUROESTIMULACIÓN MEDTRONIC<br>CORRONIDICA (CORRONIDES DE USO Anexo III-B** INSTRUCIONES DE USO Anexo III-B

 $\blacksquare$  Medtronic

 $\frac{1}{\sqrt{N}}$ 

1 5 1 1

<del>FOLIO</del>

■ Asegúrese de que la llave dinamométrica esté totalmente insertada en el ojal de autocierre. Si no es así, e tornillo de fijación se podría dañar, lo que provocaría una estimulación intermitente o la pérdida de estimulaci ■ Antes de apretar el tornillo de fijación, compruebe que el electrodo esté insertado en el bloque de conexión para<sup>perent</sup> evitar que se produzcan daños en dicho bloque.

• Compruebe que el ojal de autocierre se cierre después de extraer la llave dinamométrica. *Si* se produce una pérdida de /luido a través del sello de un ojal que no está totalmente cerrado, *el* paciente puede sufrir descargas, ardor o irritación en *el* lugar de implantación del neuroestimutador, asf como estimulación intermitente o pérdida de estimulación.

• Deseche la llave dinamométrica después de realizar la conexión. La llave dinamométríca es válida pare un solo uso. No puede garantizarse su funcionamiento si se utiliza en más de una intervención quirúrgica.

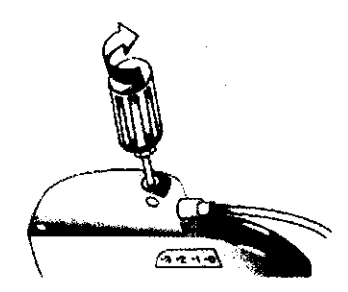

Figura 4. Apriete el tornillo de fijación en ei ojal de autocierre girándolo hacia la derecha hasta que ia llave dinamométrica haga *e/ic.* 

Nota: La llave dinamométrica debe estar orientada en el mismo ángulo que el tornillo de fijación (Figura 4).

#### Conexión del electrodo al neuroestimulador InterStim

Precaución: Antes de conectar */os* componentes, limpie los Huidos corporales *y* seque todas las conexiones. La existencia de Huidos en la conexión puede dar como resultado una estimulación en el lugar de la conexión, una estimulación intermitente o la pérdida de estimulación.

Limpie las clavijas de conexión de la extensión con un apósito estéril. Si es necesario, utilice agua esterilizada (United States Pharmacopeia [USP]) o una solución antibiótica no iónica y, a continuación, seque.

2. Asegúrese de que las tomas del bloque de conexión están secas y limpias.

3. Asegúrese de que el diagrama encapsulado de la extensión tiene cuatro polos que coinciden con el diagrama encapsulado del neuroestimulador (Figura 7).

4. Introduzca las clavijas de conexión de la extensión en el neuroestimulador hasta que queden totalmente encajadas en el bloque de conexión (Figura 7).

Precaución: No tense el cuerpo de la extensión o del electrodo al implantarlos. La extensión *y* el electrodo están disponibles en diferentes longitudes. Seleccione la que permita realizar la conexión sin tensión.

Nota: Para retirar los tornillos de fijación, Introduzca la llave dinamométrica en el ojal de autocierre y gire los tornillos hacia la izquierda, pero no los saque del bloque de conexión (Figura 8).

8.A, **HDJFIAN** 

Página 5 de 14

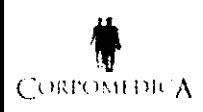

# **t SISTEMA DE NEUROESTIMULACIÓN MEDTRONIC<br>CORFONIENCA INSTRUCIONES DE USO Anexo III-B** INSTRUCIONES DE USO Anexo 111-8

Precaución: No introduzca las clavijas de conexión de la extensión en el bloque de conexión si no se han retirado suficientemente los tomillos de fijación. Si no se han retirado los tornillos de fijación, las clavijas de conexión de la extensión podrían dañar /os tornillos *de* fijación *y* no encajarse totalmente en el bloque de conexión.

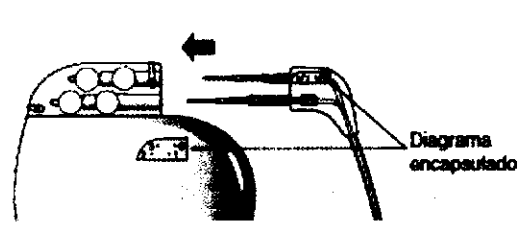

FIgura 7. Introduzca completamente las clavijas de conexión de la extensión en el bloque *de* conexión *del* neuroestimulador

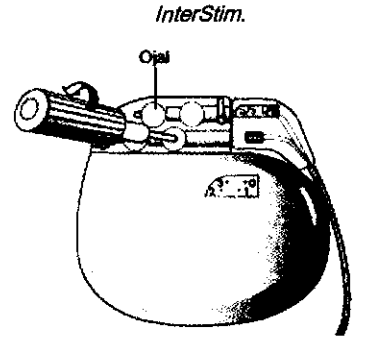

Figunl8. Para aflojar un tomillo *de* fijación del neuroeslimulador Modelo 3023, utilice la Nave dinamométrica y gire el tomillo hacia la izquierda.

Nota: La llave dinamométrica debe estar orientada en el mismo ángulo que el tornillo de fijación (Figura 8).

5. Introduzca completamente la llave dinamométrica en el ojal de autocierre del bloque de conexión y apriete los tornillos de fijación girándolos hacia la derecha hasta que la llave dinamométrica haga "clic" (Figura 9).

Precauciones:

• Asegúrese de que la llave dinamométrica esté tOlalmente insertada en el ojal de autocierre. Si no es as!, el tornillo de fijación se podría dañar, lo que provocaría una estimulación intermitente o la pérdida de estimulación.

• Antes de apretar los tomillos de fijación, compruebe que las clavijas de conexión de la extensión se han insertado en el bloque de conexión para evitar que se produzcan daños en dicho bloque.

• Compruebe que los ojales de autocierre se cierren después de extraer la llave dinamométrica. Si se produce una pérdida de fluido a través del sello de un ojal que no está totalmente cerrado, el paciente puede sufrir descargas, ardor o irritación en el lugar de implantación del neuroestimulador, así como estimulación intermitente o pérdida de estimulación.

• Deseche la llave dinamométrica una vez realizadas todas las conexiones. La llave dinamométrica es válida para un solo uso. No puede garantizarse su funcionamiento si se utiliza en más de una intervención quirúrgica.

**rol 5 1 1** 

 $\overline{\kappa} \overline{\kappa}$ .<br>או נה

 $\cdot$  **Medtronic** 

**FY-GONZALEZ** CEUTIC M.N. Nº 13909

Página 6 de 14

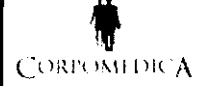

# **t SISTEMA DE NEUROESTIMULACIÓN MEDTRONIC<br>CORPONIDICA (CORPONIDE INSTRUCIONES DE USO Anexo III-B** INSTRUCIONES DE USO Anexo III-B

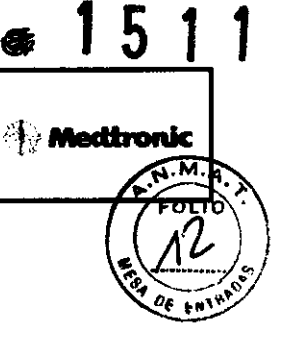

FOLIO Nº 116

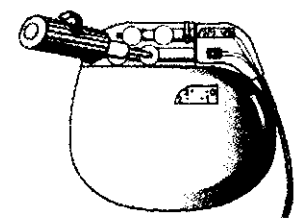

Figura 9. Apriete los tornillos de fijación en el ojal de autocierre girándolos hacia la derecha hasta que la llave dinamométrica haga clic.

Nota: La llave dinamométrica debe estar orientada en el mismo ángulo que el tornillo de fijación (Figura 9).

#### Descripción del software del neuroestimulador

La programación del neuroestimulador InterStim involucra la adecuada selección de los parámetros de estimulación y la adaptación de los valores de esos parámetros para establecer una estimulaclón que provea un alivio óptimo del síntoma en el paciente, minimice su disconfort y mantenga la vida de la batería lo más posible. Durante una sesión de programación, el médico utiliza el programador de médico NVision y la tarjeta de aplicación del software N'Vision, que contiene el software de aplicación de terapia InterStim, para crear y definir programas a ser programados en el neuroestimulador. Un programa define los pulsos de estimulación que serán entregados durante la terapia como una combinación específica de configuraciones de ancho, ritmo y amplitud de pulso Uunto con otros parámetros opcionales), actuando sobre una combinación especifica de electrodos. Cada paciente requiere un patrón único de estimulación para aliviar los síntomas y la primera meta de la programación es crear un patrón de estimulación que provea un óptimo alivio de los síntomas. Hasta 4 programas (multl-programas) pueden ser creados por el programador de médico de N'Vision y el software de aplicación de terapia, InterStim (solo ellos tienen la capacidad de cambiar entre 1 a 4 programas). Cada uno de los programas de estimulación puede proveer una combinación especifica de configuración de ancho, ritmo y amplitud de pulso, basada en las necesidades del paciente.

#### 3.4; 3.5; 3.9;

## IMPLANTACiÓN O SUSTITUCiÓN DEL NEUROESTIMULADOR

#### Estimulación de prueba

Debe realizarse una estimulación de prueba intraoperatoria durante el procedimiento de implantación del electrodo para determinar los valores óptimos de los parámetros. Se coloca quirúrgicamente un cable de estimulación debajo de la piel, cerca del cóccix. El cable de estimulación se conecta a un estimulador portátil que puede llevarse en el cinturón. El paciente deberá luego usar este dispositivo por unos días para ver cuál es el efecto de la estimulación en sus síntomas. Si no se produce la supresión de los síntomas, no implante el sistema de neuroestimulación.

Implantación del neuroestimulador

**CORPO** 

**OMEDICA S** PEREZ GODZALEZ **MACEUTIC** M.N. Nº 12010

 $\sim$ 

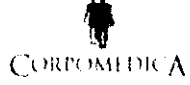

# SISTEMA DE NEUROESTIMULACIÓN MEDTRONIC<br>CORTOMEDICA INSTRUCIONES DE USO Anexo III-B CORTOMEDICA INSTRUCIONES DE USO Anexo III-B **Republica CORTOMEDICA**

1. Coloque el neuroestimulador en la bolsa subcutánea con el lado de la identificación grabada colocado hacia fuera, lejos del tejido muscular, y compruebe que el electrodo no tenga ningún doblez marcado.

Nota: El neuroestimulador debe colocarse a una profundidad máxima de 2,5 cm (InterStim 11) y 4cm (InterStim) por debajo de la piel, en paralelo a ésta. Si el neuroestimulador está demasiado profundo o no queda paralelo a la piel, puede que la telemetría no funcione correctamente.

Precaución: No coloque el lado con la identificación grabada del neuroestimulador hacia dentro. La colocación *del*  lado grabado hacia dentro podrla aumentar la posibilidad de estimutación musculoesquelética, que el paciente podrfa percibir como una sensación de cosquilleo o ardor.

No enrolle la parte sobrante delante del lado con la identificación grabada del neuroestimulador. Enrolle la parte sobrante alrededor del perfmetro del neuroestimulador (Figura 5) para evitar el aumento de la profundidad de la bolsa subcutánea, disminuir al mínimo *los* posibles daños durante el procedimiento quirúrgico de sustitución del neuroestimulador, reducir un posible retorcimiento *y* evitar interferencias con la /elemetrfa durante la programación.

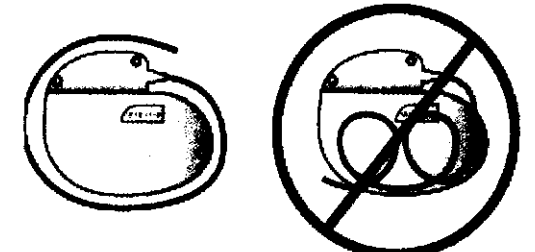

Figura 5. Enrolle la parte sobrante alrededor del perímetro del neuroestimulador.

 $\overbrace{\phantom{aaaaa}}^{hor.}$ 

2. Compruebe la integridad del sistema antes de fijar en posición el neuroestimulador.

a. Utilice el programador del médico y la documentación que lo acompaña para confirmar la integridad del sistema conectado.

Precaución: Para utilizar el programador del médico no estéril en un campo estéril, coloque una barrera estéril entre el paciente *y* el cabezal de programación para evitar infecciones. No esterilice ninguna pieza del programador del médico. La esterilización podrfa dañar el programador.

Nota: El neuroestimulador debería estar en la bolsa durante la interrogación del sistema para garantizar la obtención de lecturas adecuadas.

b. Programe los parámetros de estimulación que haya seleccionado para el paciente de acuerdo con la documentación que se entrega con el programador.

c. Compruebe el estado de la batería; si procede, compruebe las impedancias de los polos para descartar un cortocircuito o un circuito abierto.

3. Utilice los dos orificios de sutura del bloque de conexión para fijar el neuroestimulador a la fascia muscular con seda no absorbible.

Finalización del procedimiento de implantación

 $8.99$ **ID.IEIAN PEREZ GO CEUTIC:** 

Página 8 de 14

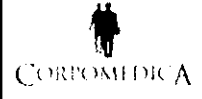

# **t SISTEMA DE NEUROESTIMULACIÓN MEDTRONIC<br>CORROMEDICA INSTRUCIONES DE USO Anexo III-B** INSTRUCIONES DE USO Anexo 111-8

1

1. Cierre todas las incisiones y aplique un vendaje.

2. Asegúrese de que se entreguen al paciente un programador del paciente y una tarjeta de identificación del paciente.

Precaución: Debido a que el programador del paciente se utiliza para ajustar. activar o desactivar el neuroestimulador, el paciente debe llevar uno siempre consigo.

Los pacientes a los que se implante un neuroestimulador In/erStim también pueden recibir el imán de control opcional, que se utiliza para activar o desactivar el neuroestimulador. Para que hacerlo, el médico debe habilitar el imán de control en el neuroestimulador utilizando el programador del médico. El imán de control no *puede*  habilitarse ni inhabilitarse con el programador del paciente.

3. Rellene los documentos de seguimiento del dispositivo y de registro del paciente y devuélvalos a Medtronic.

Nota: Consulte el documento de información para el médico que se entrega con este dispositivo para ver las instrucciones que el médico debe dar al paciente y para ver información sobre la documentación de la devolución del producto.

4. Programe citas de seguimiento del paciente periódicas para controlar el estado del neuroestimulador y confirmar que los valores de los parámetros programados son adecuados.

#### Sustitución del neuroestimulador InterStim

1. Realice una abertura en el lugar de implantación mediante un procedimiento quirúrgico normal y extraiga el neuroestimulador con cuidado de la bolsa subcutánea.

2. Limpie el bloque de conexión del neuroestimulador y el conector de la extensión con agua estéril y seque el electrodo con esponjas quirúrgicas.

3. Introduzca una llave dinamométrica por el orificio pre-perforado del ojal de cierre de goma y afloje los tornillos de fijación girándolos hacia la izquierda.

4. Saque con suavidad las clavijas de conexión de la extensión del bloque de conexión del neuroestimulador.

Precaución: Sustituya el dispositivo si presenta signos de daños, muescas o corrosión. Limpie y seque el bloque de conexión y las clavijas de conexión de la extensión, que deben quedar limpios de Huidos o tejidos.

Nota: Si el neuroestimulador de repuesto no necesita la extensión existente. desconéctela del electrodo. Limpie y seque el extremo proximal del electrodo. Tenga cuidado de no mover el electrodo al desconectar la extensión.

6. Ponga a un lado los componentes explantados para devolverlos a Medtronic.

7. Conecte el neuroestimulador de repuesto de acuerdo con la documentación que se entrega con el dispositivo.

Página 9 de 14

8. Devuelva los dispositivos explantados a Medtronic de acuerdo con la documentación que se entrega con ellos.

Sustitución del neuroestimulador InterStim 11

**NIDJEJAN** M.N. N°

*Of* **t"'** 

 $\left(\frac{\epsilon}{\epsilon}\right)$ 

**UZALEZ** 

# **t SISTEMA DE NEUROESTIMULACIÓN MEDTRONIC**<br>CORFOMEDICA INSTRUCIONES DE USO Anexo III-B

2. limpie el bloque de conexión del neuroestlmulador y el electrodo con agua esténl, y séquelos con una gasa estéril.

3. Introduzca una llave dinamométrica por el orificio preperforado del ojal de cierre de goma y afloje el tornillo de fijación girándolo hacia la izquierda.

4. Retire suavemente el electrodo del bloque de conexión del neuroestimulador.

#### Precaución: Sustituya el dispositivo si presenta signos de daños, muescas o corrosión.

5. Limpie y seque el bloque de conexión y el electrodo, que deben quedar limpios de fluidos o tejidos.

6. Ponga a un lado los componentes explantados para devolverlos a Medtronic.

7. Conecte el electrodo y el neuroestimulador de repuesto de acuerdo con la documentación que se entrega con dichos dispositivos.

Nota: Puede ser necesario aumentar el tamaño de la bolsa si el neuroestimulador de repuesto utiliza una extensión.

8. Devuelva los dispositivos explantados a Medtronic de acuerdo con la documentación que se entrega con ellos.

#### Agotamiento de la baterfa

A medida que la batería del neuroestimulador se acerca a su agotamiento total (según indica la luz verde parpadeante del controlador de terapia), el voltaje de salida disminuirá gradualmente y luego desaparecerá por completo cuando el neuroestimulador se desactive automáticamente. Precaución: Los pacientes con umbrales de estimulación muy bajos pueden notar menos supresión de los slntomas cuando la batería se acerca a su agotamiento total Debe indicarse a */os* pacientes que a medida que la batería del neuroestimulador se acerque a su agotamiento total, podrían tener que ajustar la amplitud del Bloque de conexión del neuroestimulador con más frecuencia para mantener el nivel de estimulación deseado.

#### 3.6:

#### ADVERTENCIAS Y MEDIDAS PREVENTIVAS

Anticoagulantes - Tenga un cuidado extremo al implantar electrodos a pacientes con un riesgo elevado de hemorragia intracraneal. Los médicos deben considerar los factores subyacentes, como lesiones neurológicas previas, o la medicación prescrita (anticoagulantes) que podrfan predisponer paciente a un riesgo de hemorragia. A S.A.

#### Entomo médico

La mayoría de los procedimientos de diagnóstico rutinarios, como la fluoroscopia y los 14/08 XºIB deberían afectar al funcionamiento del sistema. No obstante, deben adoptarse las siguientes medidas preventivas.

Efectos en otros dispositivos médicos - El sistema de neuroestimulación p funcionamiento de otros dispositivos implantados, como los marcapasos cardíacos, y los

Página 10 de 14 **CORPORTIZA 6.**<br>BEDAN *MEN*DJEIAN

 $\footnotesize\textcolor{black}{\bullet}$  Medtronic

FOLIC

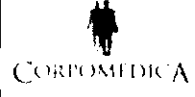

### SISTEMA DE NEUROESTIMULACIÓN MEDTRONIC **INSTRUCIONES DE USO Anexo III-B**

desfibriladores implantables. Entre los efectos posibles se incluyen problemas de detección y respuestas inadecuadas del dispositivo. Si el paciente necesita recibir simultáneamente un marcapa implantable y/o terapia de desfibrilación, será necesaria una cuidadosa programación de cada sistema para que el paciente obtenga el máximo beneficio de cada dispositivo.

Pacientes expuestos a diatermia. No aplique nunca diatermia de onda corta, diatermia de microonda ni terapia con diatermia mediante ultrasonidos (todo ello mencionado como diatermia) a pacientes que tengan implantado un sistema de neuroestimulación. La energía producida por la diatermia puede transferirse a través del sistema implantado y ocasionar daños en los tejidos en el lugar donde se encuentren los polos implantados, lo que podría dar como resultado lesiones graves o incluso la muerte.

Además, la diatermia está prohibida porque también puede deteriorar los componentes del sistema de neuroestimulación, dando como resultado la pérdida de terapia y la necesidad de la explantación o sustitución del sistema. Las lesiones o los daños durante el tratamiento con diatermia se pueden producir tanto si el sistema de neuroestimulación está activado como si está desactivado. Indique a sus pacientes que comuniquen a todo el personal sanitario que los atienda que no deben ser expuestos a tratamiento con diatermia.

Pacientes que vayan a someterse a una exploración por resonancia magnética (MRI) utilizando una bobina de transmisión de radiofrecuencia (RF) de cuerpo completo, una bobina cefálica de recepción o una bobina cefálica de transmisión que se extienda sobre el área torácica. La realización de una MRI con este equipo puede causar lesiones tisulares por el calentamiento de los componentes, especialmente en los polos de los electrodos, y provocar lesiones graves y permanentes tales como parálisis o coma, e incluso la muerte.

Electrocauterización – La electrocauterización puede interrumpir temporalmente el voltaje de salida del neuroestimulador y/o reprogramarlo. Si es necesario utilizar la electrocauterización, desactive el neuroestimulador para evitar daños en él y mantenga la trayectoria de la corriente eléctrica (placa de conexión a tierra) lo más alejada posible del neuroestimulador y el electrodo. Es aconsejable que el médico utilice cauterización bipolar.

Desfibriladores externos - No se ha demostrado la seguridad de la utilización de descargas de desfibrilación externas en pacientes con sistemas de neuroestimulación implantados. La desfibrilación externa puede dañar el neuroestimulador.

Si es necesaria la utilización de desfibrilación externa y la situación lo permite, siga estas pautas para reducir al mínimo la corriente eléctrica que fluye a través del neuroestimulador y el sistema del electrodo-extensión:

- Ooloque los electrodos de desfibrilación lo más lejos posible del neuroestimulador.
- Coloque los electrodos de desfibrilación perpendiculares al sistema de neuroestimulador-electrodo implantado.

Utilice la salida de energía más baja clínicamente adecuada (vatios-segundo).

■ Confirme el funcionamiento del sistema de neuroestimulación después de cualquier desfibrilación externa.

**CORPO** ח גורא **ONZALEZ** 

ENIDJEIAN

**⊃୮ၢଠ <del>ା</del>≽୍** 

 $1511$ 

Efectos de la presión alta/baja - Se desconocen los efectos de la presión alta o baja en pacientes c un sistema de neuroestimulación implantado.

Fuentes de alta radiación - Las fuentes de alta radiación, como la radiación gamma o de cobalto-60, no deben dirigirse hacia el neuroestimulador. Si el paciente necesita radioterapia cerca del neuroestimulador, coloque una pantalla de protección de plomo sobre el dispositivo para evitar los daños por radiación.

Litotricia - No se aconseja la utilización de dispositivos ultrasónicos de alta potencia, como un litotriptor electro-hidráulico, en pacientes con un sistema de neuroestimulación implantado. Aunque no supone un peligro para el paciente, la exposición a frecuencias ultrasónicas potentes puede ocasionar daños en los circuitos del neuroestimulador. Si es necesario utilizar litotricia, no dirija el haz hacia el neuroestimulador.

Procedimientos de psicoterapia - No se ha determinado la seguridad de los procedimientos de psicoterapia que utilizan equipos que generan interferencia electromagnética (p. ej., electrochoque, estimulación magnética transcraneal).

#### Interferencias electromagnéticas (IEM)

Las interferencias electromagnéticas son un campo de energia generado por equipos que se encuentran en los entomos doméstico, laboral, médico o pÚblico suficientemente fuerte para interferir en el funcionamiento del neuroestimulador. Los neuroestimuladores incluyen funciones que ofrecen protección contra las interferencias electromagnéticas. Es improbable que la mayoria de los dispositivos eléctricos y los imanes que se encuentran en la vida cotidiana afecten al funcionamiento de un neuroestimulador. No obstante, las fuentes de interferencias electromagnéticas fuertes pueden provocar las situaciones siguientes:

• Lesiones graves o muerte del paciente, como resultado del calentamiento de los componentes implantados del sistema de neuroestimulación y daños en el tejido circundante.

• Daños en el sistema que provocan pérdida o cambio en el control de los sintomas y requieren una sustitución quirúrgica.

• Cambios funcionales en el neuroestimulador que hacen que éste se active o desactive (especialmente los neuroestimuladores Modelo 3023 que permiten el uso de un imán) o vuelva a los ajustes de reinicialización de la alimentación (POR), dando como resultado pérdida de estimulación, reaparición de los síntomas y, en el caso de

POR, haciendo necesaria una reprogramación por parte del médico.

■ Cambios imprevistos en la estimulación que causan un aumento momentáneo en la estimulación o estimulación intermitente, que algunos pacientes han descrito como una sensación de sacudida o descarga. Aunque los cambios imprevistos en la estimulación pueden producir una sensación molesta, no causan daños en el dispositivo ni lesiones en el paciente de forma directa. En casos poco frecuentes, los pacientes han sufrido caidas y lesiones como resultado de un cambio no previsto en la estimulación.

3.10; 3.1t, Contraindicaciones

CORPO **ZALEZ** 

**<sup>4</sup> Medtro** 

 $1511$ 

.<br>د م

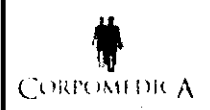

# **t SISTEMA DE NEUROESTIMULACIÓN MEDTRONIC<br>CORFOMEDICA (NEUROCIONES DE USO Anexo III-B** INSTRUCIONES DE USO Anexo III-B

 $\epsilon$ .  $\left(\frac{10}{s}\right)$ La implantación del Sistema InterStim está contraindicada para pacientes que no hayan mostrado dia respuesta apropiada a la estimulación de prueba o no estén en condiciones de operar el neuroestimulador. Asimismo, la diatermia (por onda corta, por microondas o terapéutica por ultrasonido) está contraindicada ya que la energia de la misma puede ser transmitida a través del sistema implantado (o por alguno de sus componentes individuales). Esto podría dañar los tejidos y ocasionar lesiones graves o incluso la muerte. La diatermia también puede dañar ciertas partes del sistema de neuroestimulación.

Advertencia: Esta terapia no fue concebida para pacientes con obstrucciones mecánicas como las ocasionadas por la hipertrofia prostática benigna, el cáncer o la estenosis uretral.

#### 3.12;

#### ACTIVIDADES DEL PACIENTE

Una estrecha proximidad a niveles altos de interferencia electromagnética (IEM) puede activar o desactivar un neuroestimulador. El sistema también puede dejar de funcionar inesperadamente debido al agotamiento normal de la batería o a otras causas. Por estos motivos, debe recomendarse al paciente que evite realizar actividades peligrosas que podrían ser inseguras si reapareciera inesperadamente el trastorno.

Entomo doméstico o laboral

Electrodomésticos - Los electrodomésticos que funcionan bien y están adecuadamente conectados a tierra normalmente no producen suficientes interferencias electromagnéticas (IEM) para que interfieran en el funcionamiento del neuroestimulador. Sin embargo, los aparatos que tienen imanes (p. ej., altavoces estéreo, frigoríficos, congeladores) pueden activar o desactivar el neuroestimulador. Entornos laborales - Los equipos eléctricos comerciales (soldadores de arco, hornos de inducción, soldadores por resistencia eléctrica), los equipos de comunicación (transmisores de microondas, amplificadores de potencia lineales, transmisores potentes de aficionados) y las líneas de alto voltaje pueden generar suficiente interferencia electromagnética (IEM) para afectar al funcionamiento del neuroestimulador si están demasiado próximas.

Detectores antirrobo y dispositivos de seguridad - Los detectores antirrobo instalados en bibliotecas públicas, grandes almacenes, etc., así como los dispositivos de seguridad de los aeropuertos pueden activar o desactivar la fuente de energía de estimulación de los sistemas de neuroestimulación implantables. Asimismo, es posible que los pacientes sensibles o con umbrales de neuroestimulación bajos puedan experimentar un incremento momentáneo del nivel de neuroestimulación percibida.

#### Información para asesoramiento del paciente

Los médicos deberían:

- Proporcionar a los pacientes lo siguiente:
- -Información sobre los componentes del sistema de neuroestimulación.

- Instrucciones para la utilización del programador del paciente e imán (exclusivamente para el neuroestimulador InterStim).

**IDJEIAN** 

GRPOMEDIC

VZALEZ

Página 13 de 14

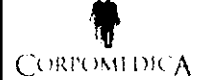

# SISTEMA DE NEUROESTIMULACIÓN MEDTRONIC LORIOMENCA INSTRUCIONES DE USO Anexo III-B<br>CORIOMENCA

■ Facilite al paciente la Guía de la terapia InterStim para el paciente y como mínimo repase con él las secciones que siguen a continuación:

- La vida con el sistema InterStim

- Información para sus médicos

• Indique al paciente que siempre lleve a cabo lo siguiente:

- Informar siempre a los profesionales sanitarios, como por ejemplo médicos dentistas, de que lleva implantado un sistema de neuroestimulación. Llevar consigo la Guía de la terapia InterStim para el paciente cuando acuda a todas sus cita médicas o con el dentista, para que le ayude a responder a las preguntas que estos profesionales de la salud pueden tener sobre los procedimientos y posible interferencias en el funcionamiento de los diferentes dispositivos.

- Llevar siempre consigo un dispositivo de control de paciente para poder ajustar y/o desactivar el neuroestimulador.

- Llevar el programador del paciente a las citas referentes a la terapia InterStim.

- Ponerse en contacto con el médico si notan algún slntoma o signo inusual.

#### 3.14;

Eliminación del neuroestimulador explantado

• Explante los neuroestimuladores después del fallecimiento del paciente. En algunos paises, la explantación de los dispositivos implantables alimentados por batería es obligatoria debido a cuestiones medioambientales; compruebe las regulaciones locales. Además, si el dispositivo se somete a temperaturas de incineración, podría explotar.

• Los dispositivos implantables de Medtronic están diseñados para un solo uso. No reesterilice ni vuelva a implantar los dispositivos explantados.

• Devuelva los dispositivos explantados a Medtronic para su análisis y eliminación.

**FOLIO Nº 18** 

 $\mathcal{C}$ 

"∼ **0"to** 

**IO.IFIAN** 

フェレドア PERE **MARIA D** ं द्वारा M.N. N

.,

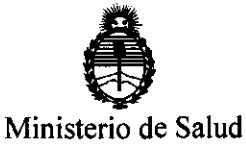

Secretaría de Políticas, Regulación e Institutos A.N.M.A.T

#### ANEXO III

#### **CERTIFICADO**

#### Expediente NO: 1-47-226/11-6

El Interventor de la Administración Nacional de Medicamentos, Alimentos y **lC!)101a** lMédica (ANMAT) certifica que, mediante la Disposición NO ................... , y de acuerdo a lo solicitado por Corpomédica S.A., se autorizó la inscripción en el Registro Nacional de Productores y Productos de Tecnología Médica (RPPTM), de un nuevo producto con los siguientes datos identificatorios característicos:

Nombre descriptivo: Sistema de neuroestimulación

Código de identificación y nombre técnico UMDNS: 18-467- estimuladores, eléctricos, del cerebro

Marca de los modelos de los productos médicos: Medtronic

Clase de Riesgo: Clase IV

Indicación autorizada: tratamiento de la retención urinaria y síntomas de vejiga hiperactiva y de la incontinencia fecal.

Modelos:

3023 - Interstim Neuroestimulador / 3058 - Interstim II Neuroestimulador Período de vida útil: 1 año

Condición de expendio: venta exclusiva a profesionales e instituciones sanitarias Nombre del fabricante / Lugares de elaboración:

-Medtronic Puerto Rico Operations Co. / Juncos Road 31, Km. 24, Hm 4, Ceiba Norte Industrial Park, Juncos 00777, Puerto Rico.

-Medtronic Inc./ 710 Medtronic Parkway, Minneapolis MN 55432, Estados Unidos.

Se extiende a Corpomédica S.A. el Certificado PM-136-97 en la Ciudad de Buenos A· 14 MAR 2012 . d .. . (5) - d Ires, a ................................ , sien o su vigencia por cinco anos a contar e la fecha de su emisión.

DISPOSICIÓN Nº  $15$ 

**Dr. OTTO A. ORSINGHER SUB-INTERVENTOR**  $A.N.M.A.v.$